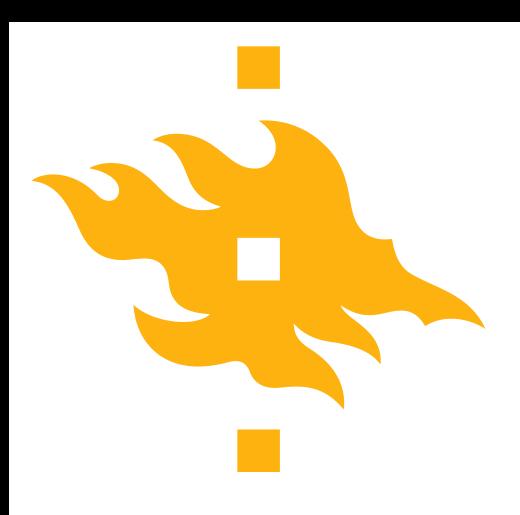

#### **Elastic Data Processing Big Data Frameworks Course Spring 2015**

**Lirim Osmani**

**HELSINGIN YLIOPISTO** SINGFORS UNIVERSITET UNIVERSITY OF HELSINKI

www.helsinki.fi/yliopisto 31/03/15 1

#### **What do they have in-common.!?**

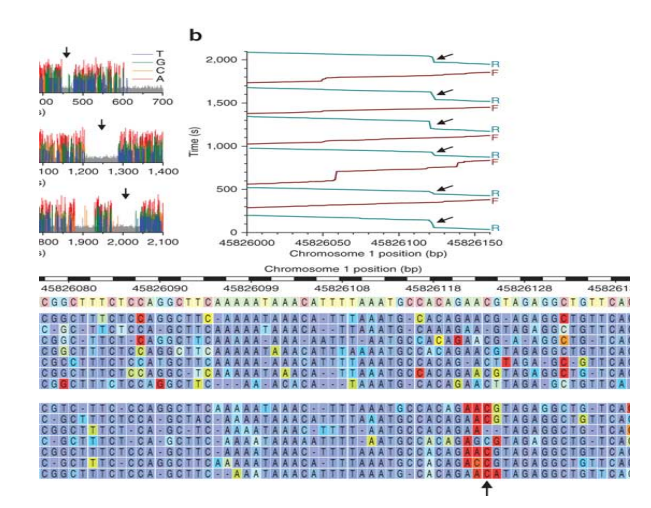

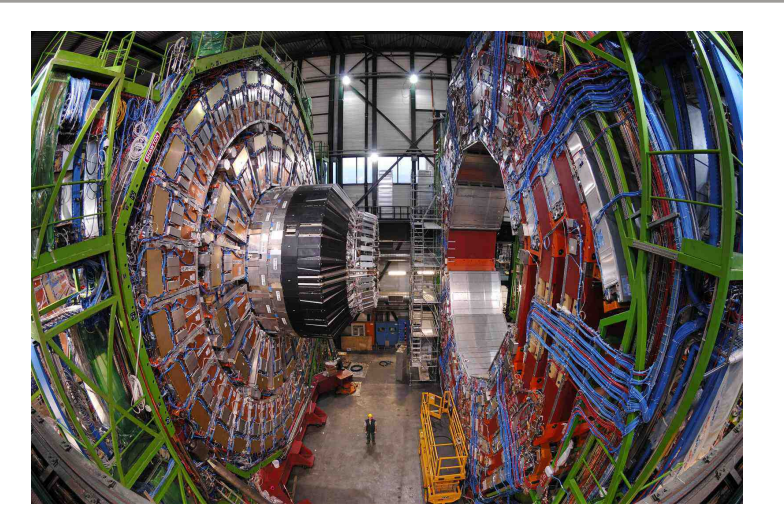

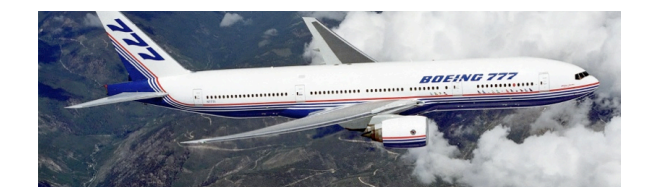

**HELSINGIN YLIOPISTO HELSINGFORS UNIVERSITET** UNIVERSITY OF HELSINKI

Г.

Matemaattis-luonnontieteellinen tiedekunta / Henkilön nimi / Esityksen nimi

## **Workloads are evolving Server vs Cloud**

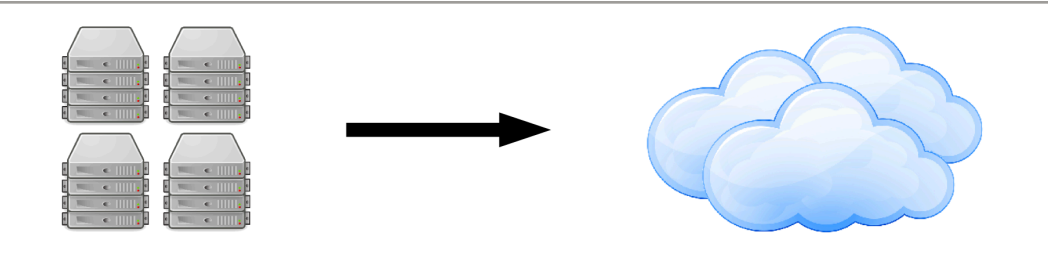

**TRADITIONAL WORKLOADS** 

- Typically resides on a single large server machine;
- Cannot tolerate any downtime;
- Needs expensive high availability tools;
- Application scales up rather than out:

#### **CLOUD WORKLOADS**

- Workload resides on multiple Virtual Machines;
- Tolerates VM failure if one fails, another quickly replaces it;
- Fault tolerance often build into workload ;
- Application scales out rather than up;

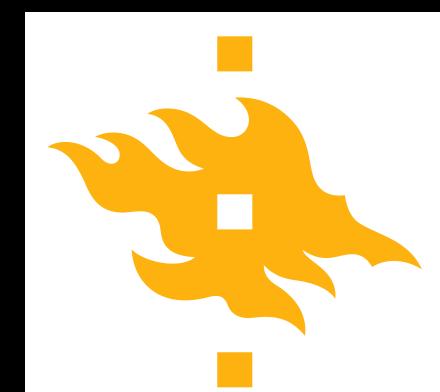

#### **OpenStack Architecture**

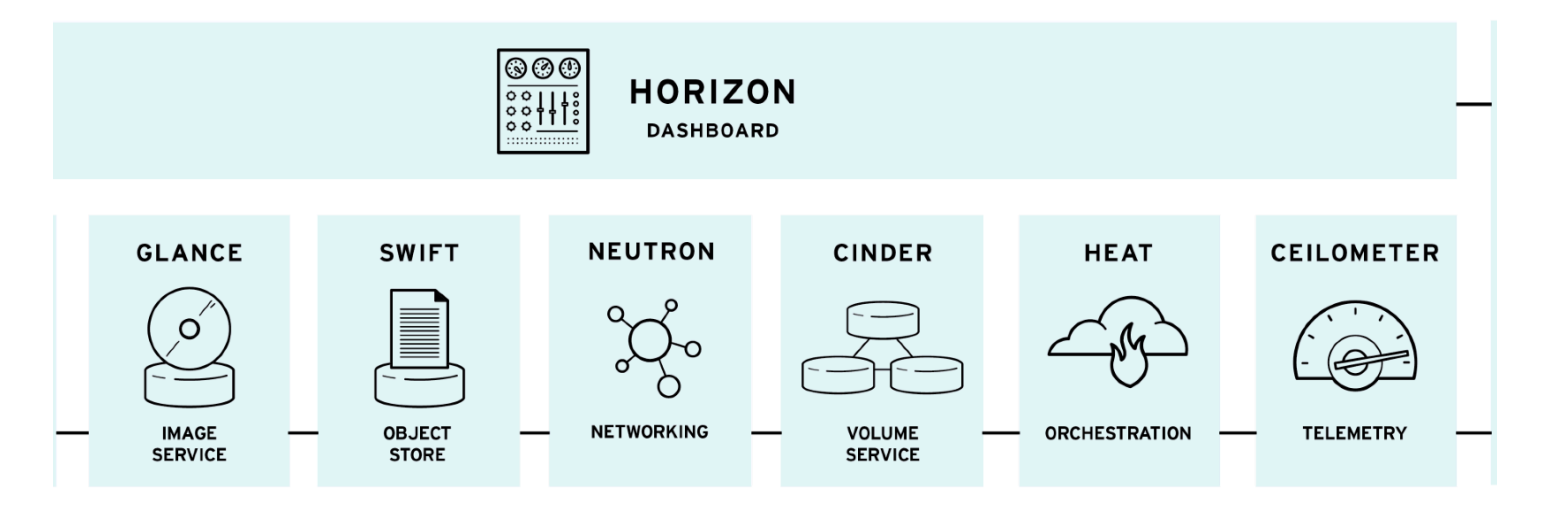

- Modular architecture;
- Designed to easy scale out;
- Based on a set of core services;

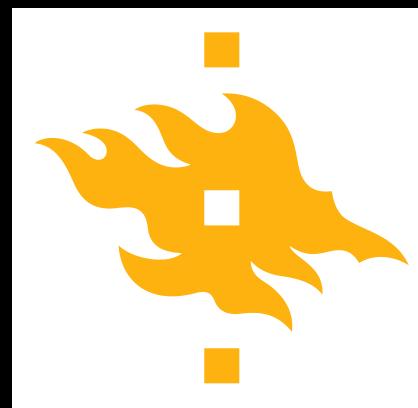

## **Why OpenStack?**

- Brings Public Cloud like capabilities to the datacenter;
- Provides massive on-demand scalability;
	- $1,000$ 's  $\rightarrow$  10,000's of VMs;
- It's OPEN!;
	- Provides flexibility to customize and interoperate;
- Community development = higher "feature velocity";
	- Features and functions you need, faster to spin a proofof-concept;
- Constantly "under development"…..Achilles heel;

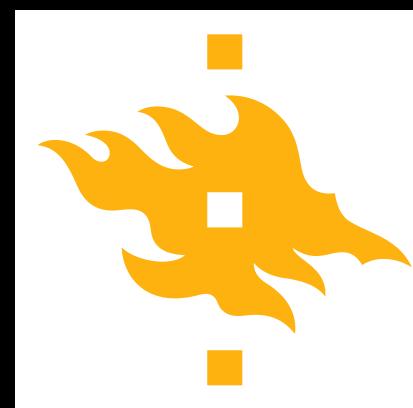

#### **OpenStack Data Processing Sahara**

- Provides a scalable data processing stack and associated management interfaces;
- Provision and operate Hadoop/Spark clusters;
- Schedule and operate Hadoop/Spark jobs;
- Self-service provisioning of clusters;
- Utilization of compute capacity for bursty workloads;
- Run big-data workloads in few clicks without expertise in cluster operations;

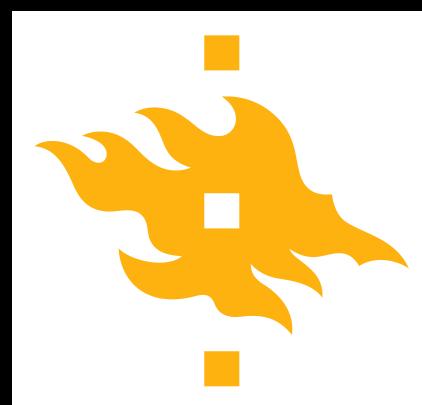

#### **Sahara Integration with OpenStack**

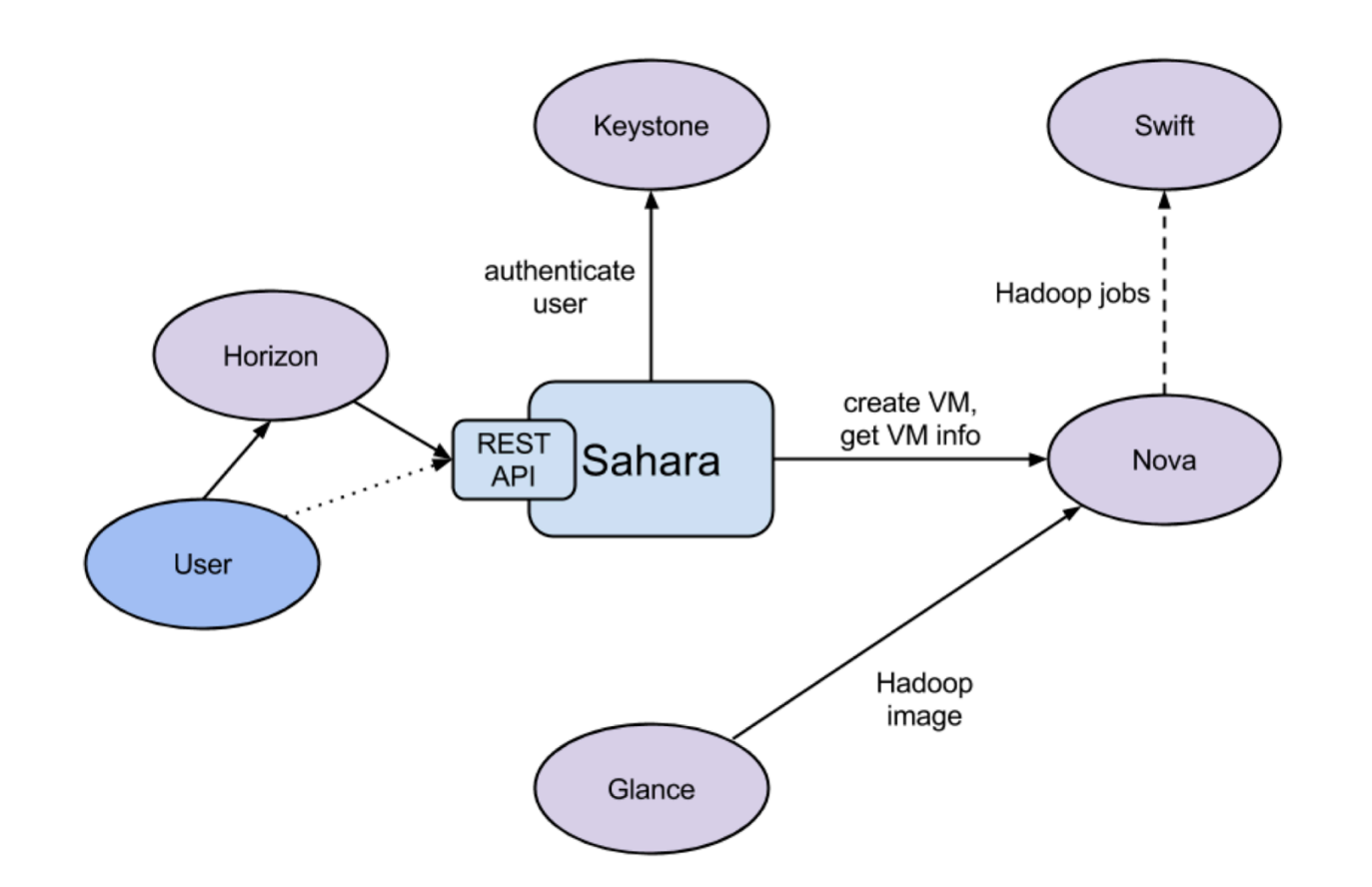

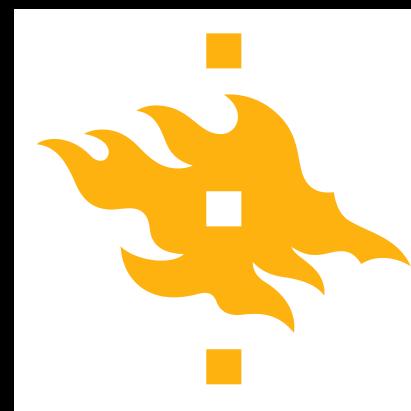

### **Sahara Features - Jobs**

- EDP API to execute MapReduce jobs without exposing details of underlying infrastructure (similar to AWS EMR)
	- Pluggable data sources:Swift,HDFS,Ceph
	- Supported job types:Jar,Pig,Hive
- User-friendly UI or ad-hoc analytics queries based on Hive or Pig;
- Spark jobs on Spark standalone clusters;
- Access and Storage of job binaries/output in Swift or Sahara's own database;
- Configuration of jobs at submission time;
- Execution of jobs on existing clusters;

## **Sahara Features – Cluster Operations**

- Hadoop/Spark clusters operation and provisioning
	- Templates for Hadoop/Spark cluster configuration
	- REST API for cluster startup and operations
	- Manual cluster scaling (add/remove nodes)
	- Swift(storage) integration
- UI integrated in dashboard (Horizon)
- Plugin mechanism for integration with different Hadoop distributions – Vanilla apache, Hortonworks,Cloudera,Spark

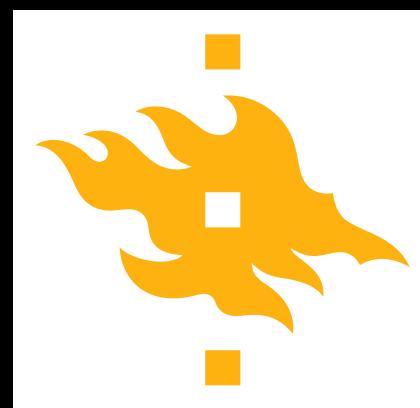

### **Sahara - General workflow**

- Sahara provides two level of abstractions for API and UI for: cluster provisioning and analytics-as-a-service
- For cluster provisioning:
	- Select cluster version (Hadoop,Spark);
	- Select base image with or without pre-installed software;
	- Define cluster configuration, including size and topology and setting the different type of cluster parameters (e.g.heap size);
	- Provision the cluster: Sahara will provision VMs, install and configure your cluster (Hadoop,Spark);
	- Operation of the cluster: add/remove nodes;
	- Terminate the cluster when it's not needed anymore;

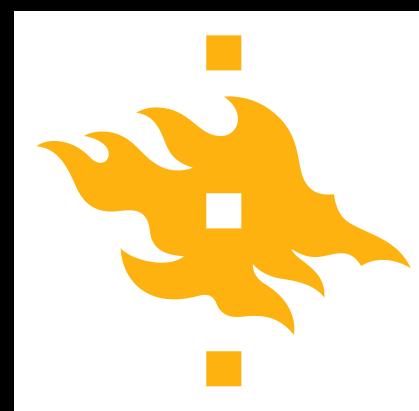

### **Sahara - General workflow**

- For analytics as a service the workflow is:
	- Select one of the predefined cluster versions;
	- Configure the job;
		- ‒ Choose type of job:pig,hive,jar-file,etc;
		- ‒ Provide the job script source or jar location;
		- ‒ Select input and output data location;
		- ‒ Select location for logs;
	- Set the limit for the cluster size;
	- Execute the job:
		- ‒ All cluster provisioning and job execution will happen transparently to the user;
		- ‒ Cluster will be removed automatically after the job completion;
	- Get the results of computation (e.g.Swift)

### **Sahara - General workflow – Templates**

- Node Group Template:
	- Describes a group of nodes within a cluster;
	- Contains a list of Hadoop(Spark) processes that will be launched on each instance in a group;
	- Encapsulates hardware parameters (flavor) for the node VM and configuration for Hadoop(Spark) processes running on the node;
- Cluster Template:
	- Brings node group templates together to form a Cluster;
	- This template defines what Node Group will be included and how many instances will be created in each;
- The Cluster:
	- Represent the Cluster itself with pre-installed images software ready for deployment;

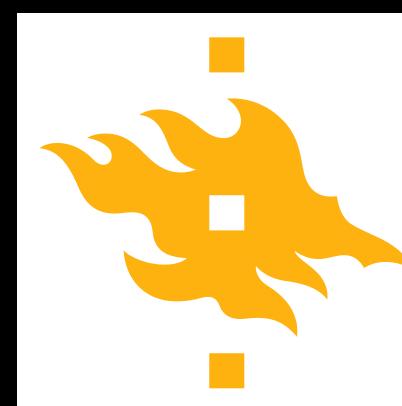

### **Elastic Data Processing – How?**

#### **Workload based scheduler**

Flexible Scheduler Driver with filters:

- CoreFilter;
- RamFilter;
- RetryFilter;
- AvalabilityZoneFilter;
- ComputeFilter;
- ComputeCapabilitiesFilter;
- ImagePropertiesFilter;
- ServerGroupAffinityFilter;
- ServerGroupAntiAffinityFilt er;

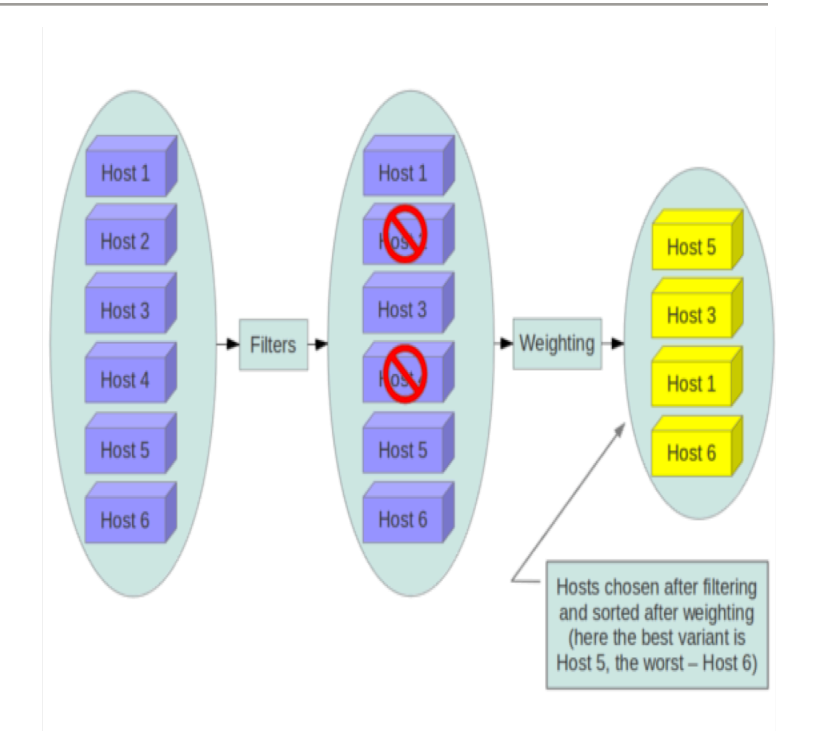

#### **Scheduler examples**

- AvalabilityZoneFilter:
	- return hosts where node\_avalability\_zone name is the same as the one requested;
- RamFilter:
	- return hosts where (free ram\*ram\_allocation\_ratio) is greater than requested ram;
- ComputeFilter: return hosts where asked instance type (with extra specs) match capabilities;

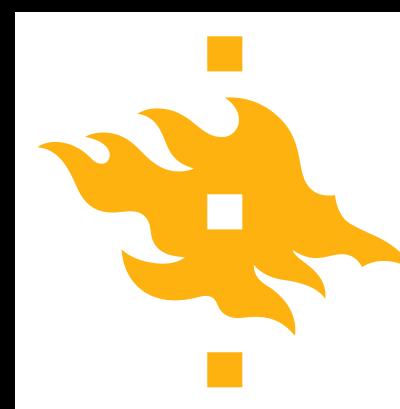

#### **Elastic Data Processing – How? Metrics in Ceilometer**

#### **Nova**

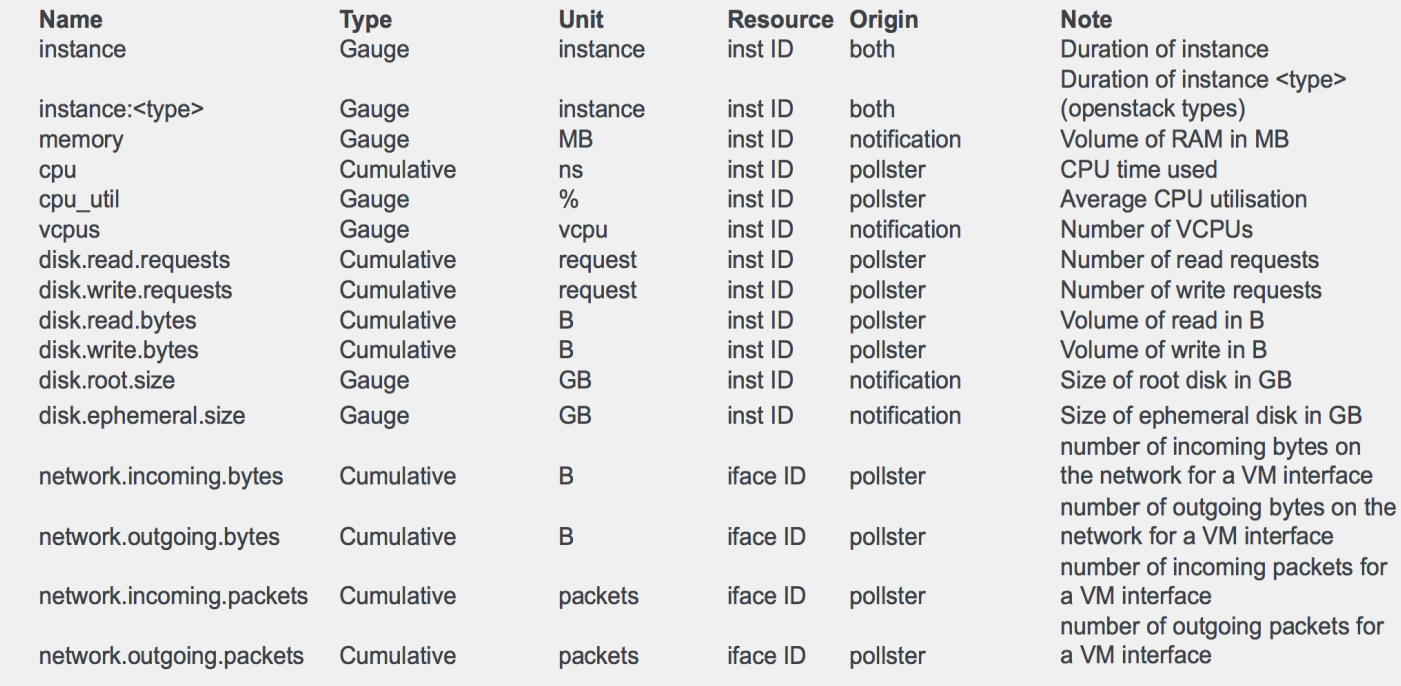

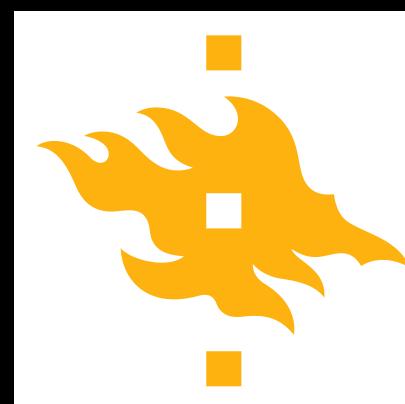

#### Cluster Templates

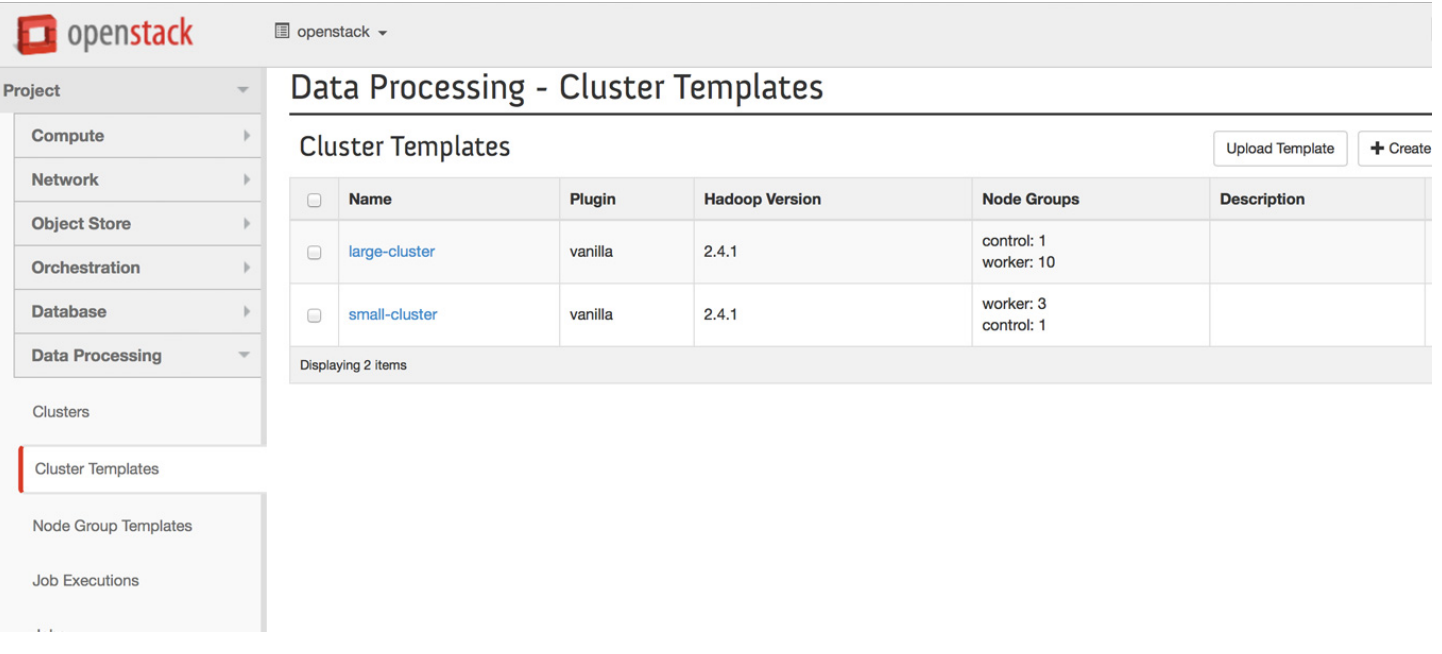

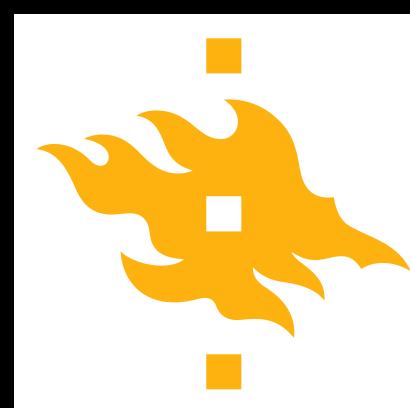

• Support for external HDFS;

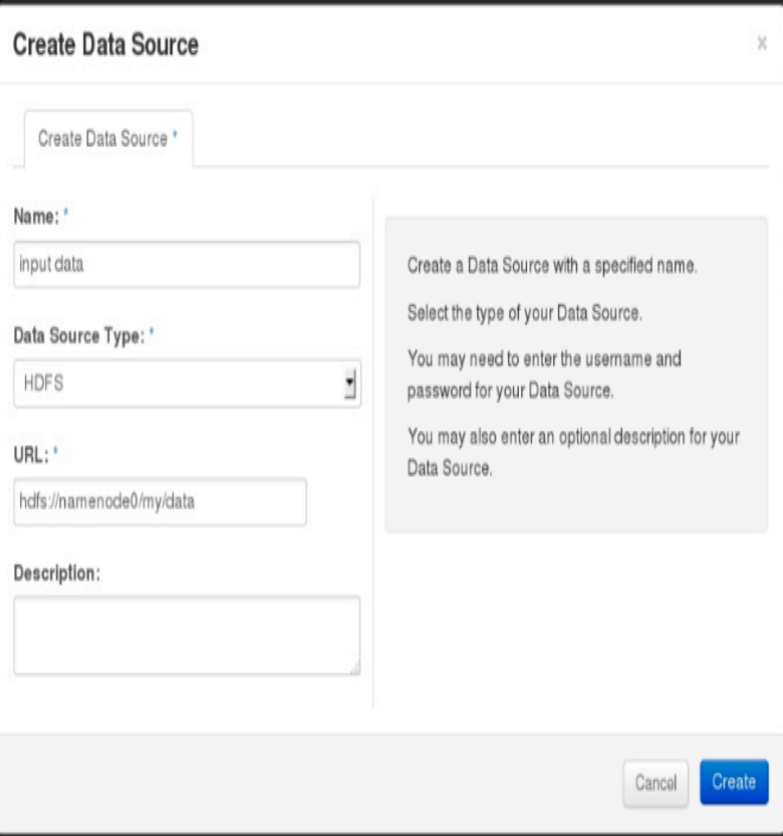

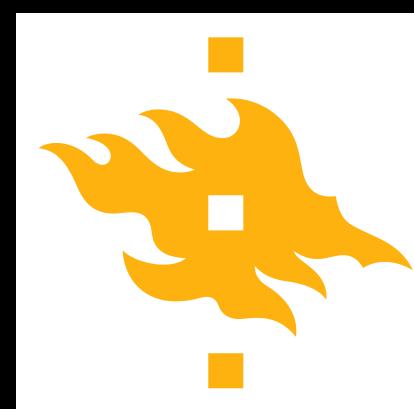

• Job Type selection;

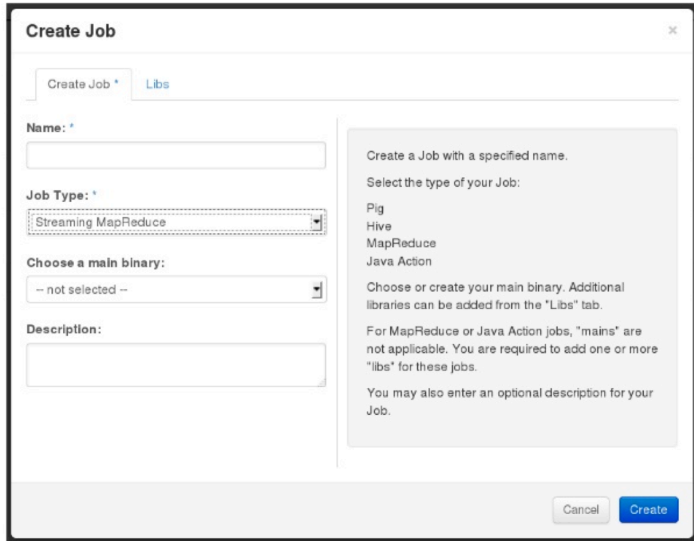

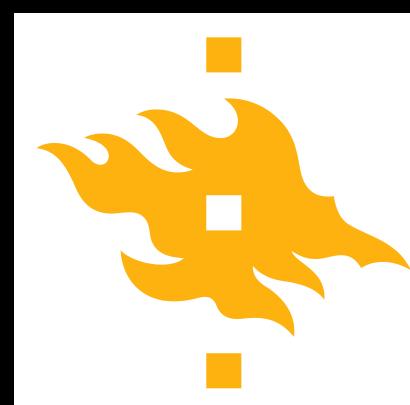

Job re-launch, with new data and parameters

#### Sahara - Job Executions

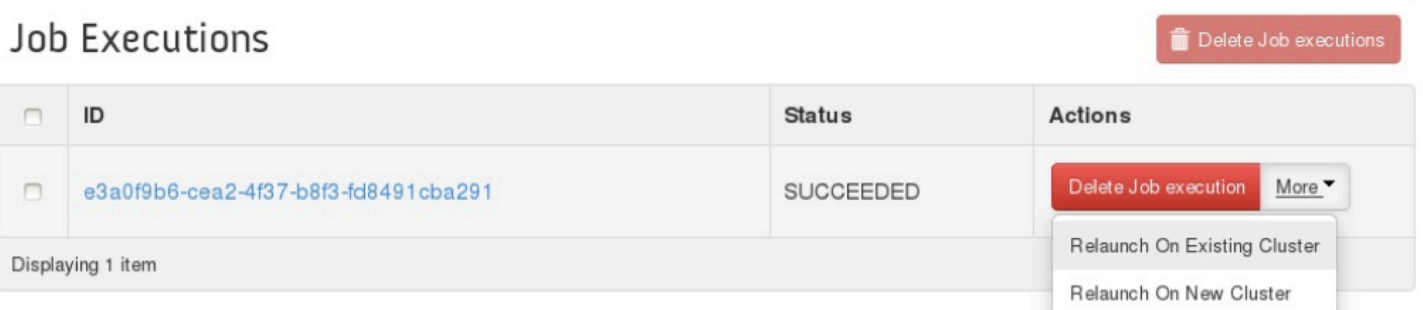

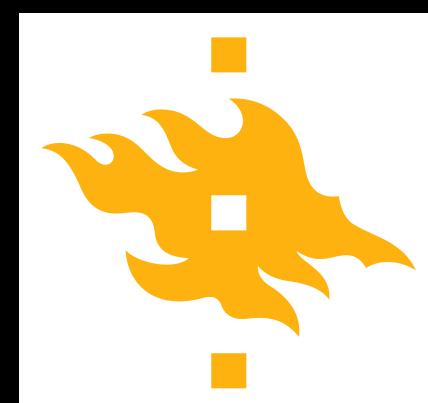

## **EDP – Command line interface**

#### Image Management

#### \$ sahara

Positional arguments:

 $\leq$ subcommand>

image-add-tag Add a tag to an image. image-list Print a list of available images. image-register Register an image from the Image index. image-remove-tag Remove a tag from an image. image-show Show details of an image. image-unregister Unregister an image.

## **EDP – Command line interface**

#### Node group, cluster and job templates

\$ sahara

node-group-template-create node-group-template-delete node-group-template-list node-group-template-show cluster-template-create cluster-template-delete cluster-template-list cluster-template-show job-template-create job-template-delete job-template-list job-template-show

Create a node group... Delete a node group... Print a list of available... Show details of a node... Create a cluster template. Delete a cluster template. Print a list of available... Show details of a cluster... Create a job template. Delete a job template. Print a list of job... Show details of a job...

## **EDP – Command line interface**

#### Data sources and job binaries

- \$ sahara
- 

 $<sub>subcommand</sub>$ </sub>

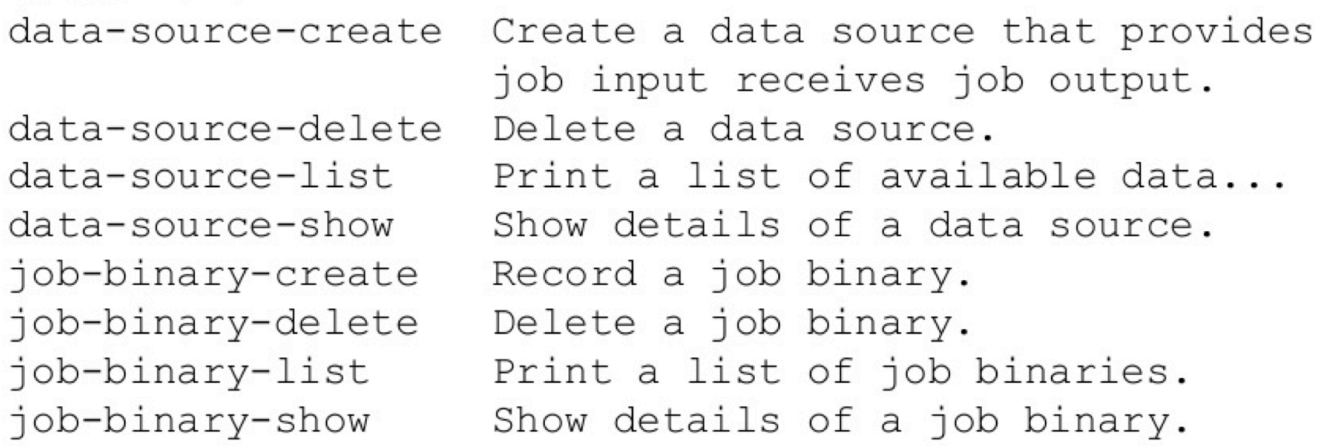

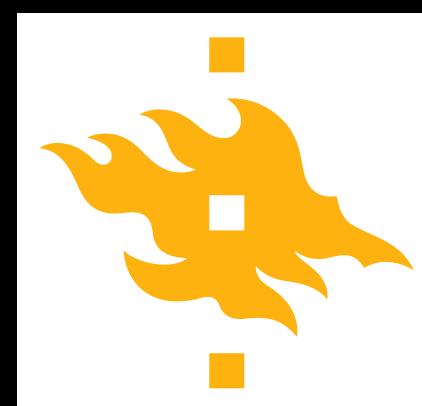

## **EDP - Command line interface**

#### Clusters and jobs

- \$ sahara
- 

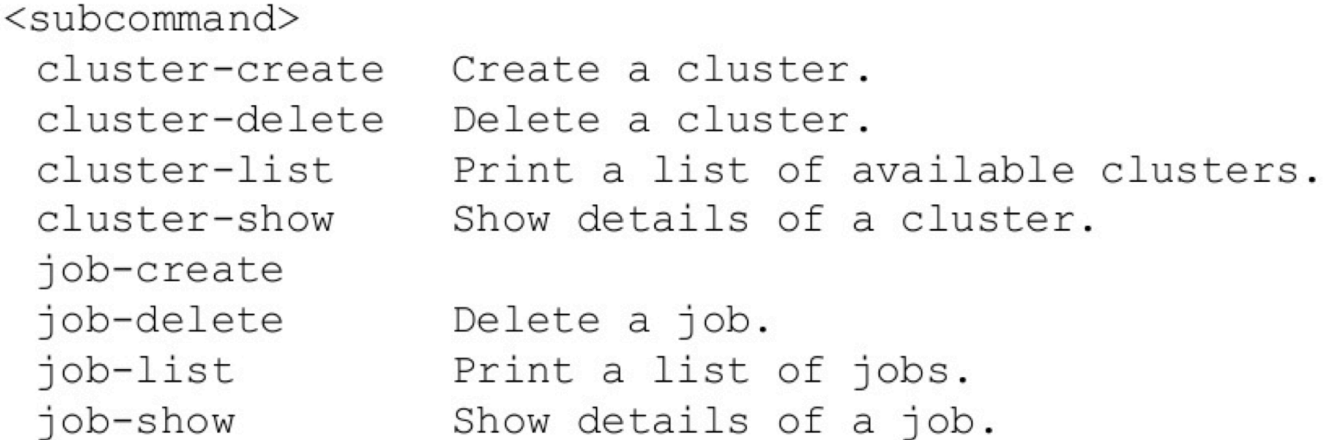

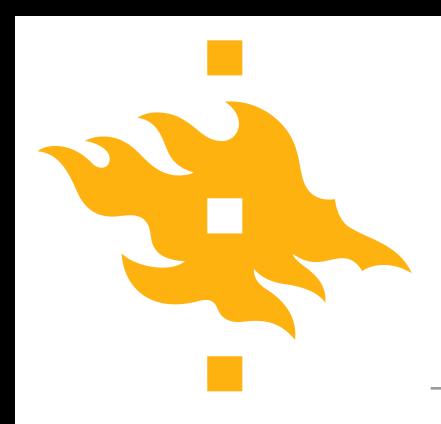

# Thank you.

**HELSINGIN YLIOPISTO HELSINGFORS UNIVERSITET UNIVERSITY OF HELSINKI**